## **Presto**

YellowfinPresto

/Yellowfin

 $1.$ 

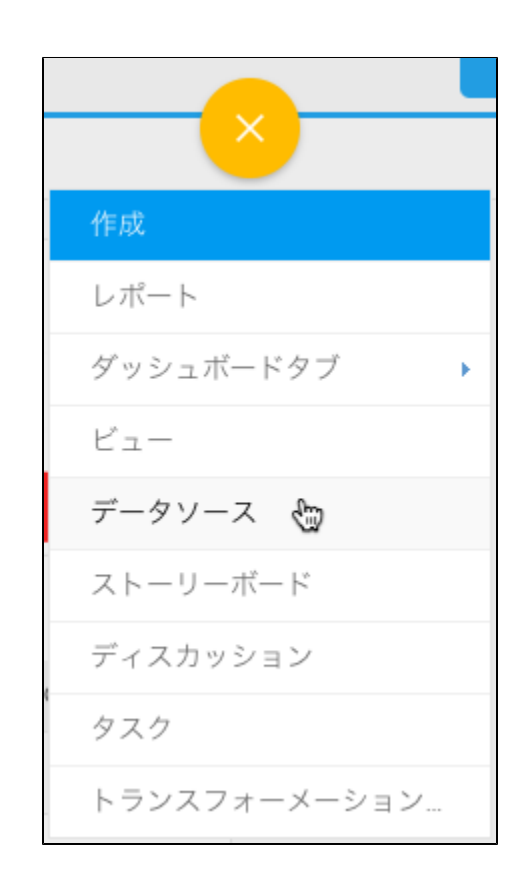

 $2.$ 

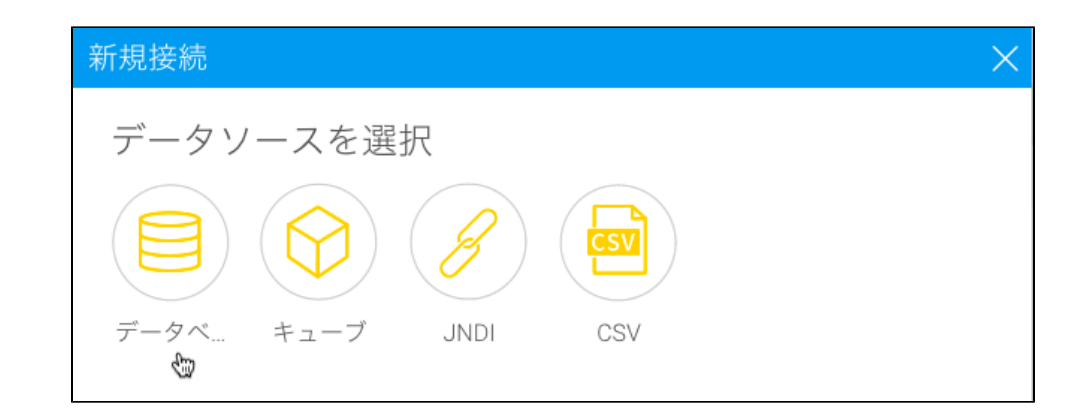

3.

4. Presto

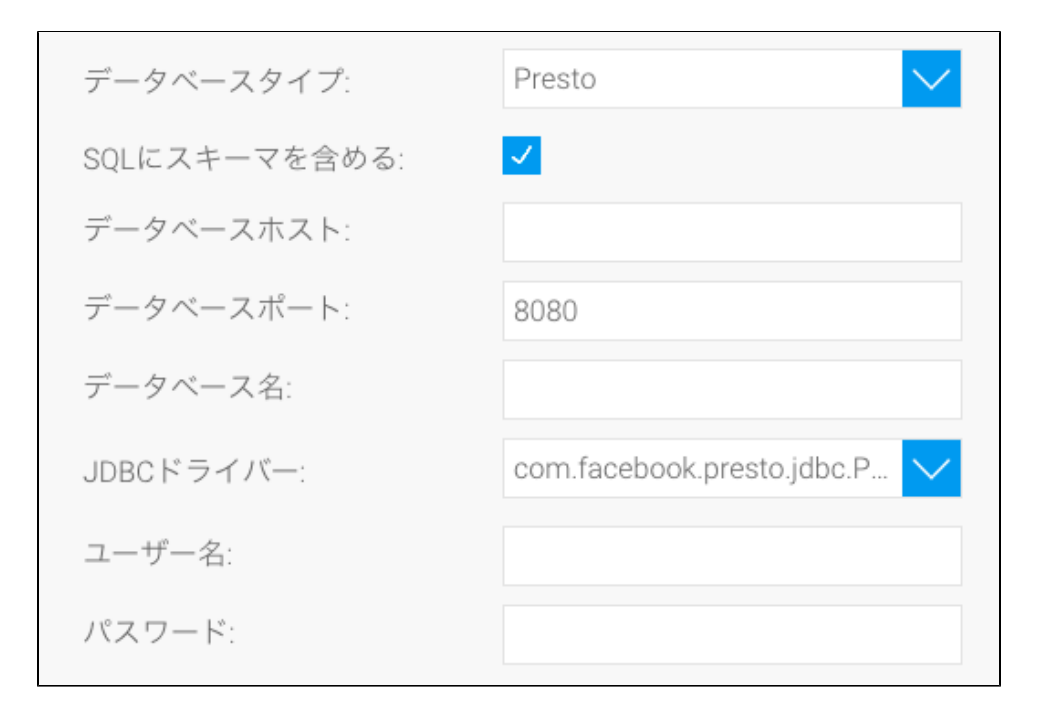

- 5. **SQL**SQL
- 6. Presto**IP**

7. TCP/IP8080

$$
\vec{\tau} - \hat{\sigma} \times - \lambda \times + - \cdot \cdot \cdot = 8080
$$

8. 9. **JDBC**PrestoJDBC

10.

11.

12.

a. b. Yellowfin

c.

d. e.

13.